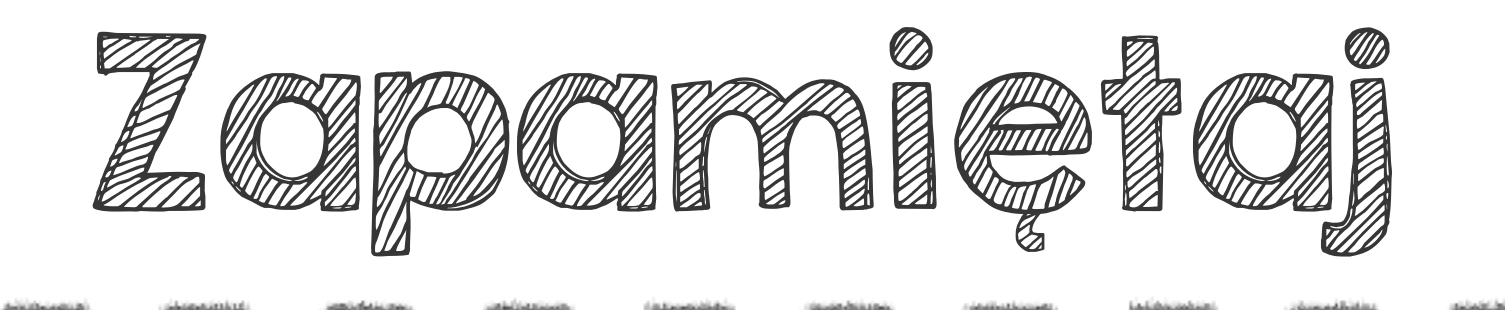

## Porównywanie różnicowe ułamków zwykłych polega na ustaleniu, który z nich jest większy i o ile.

 $\frac{3}{4}$ 

## $\frac{3}{4} - \frac{1}{3} = \frac{9}{12} - \frac{1}{12} = \frac{5}{12}$ o ile więcej?  $\frac{5}{12}$

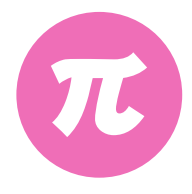

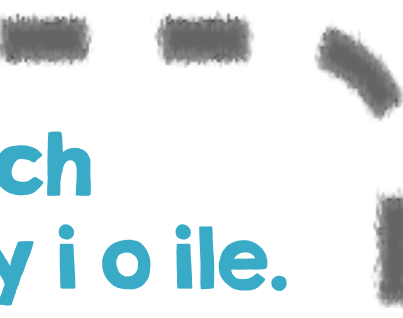

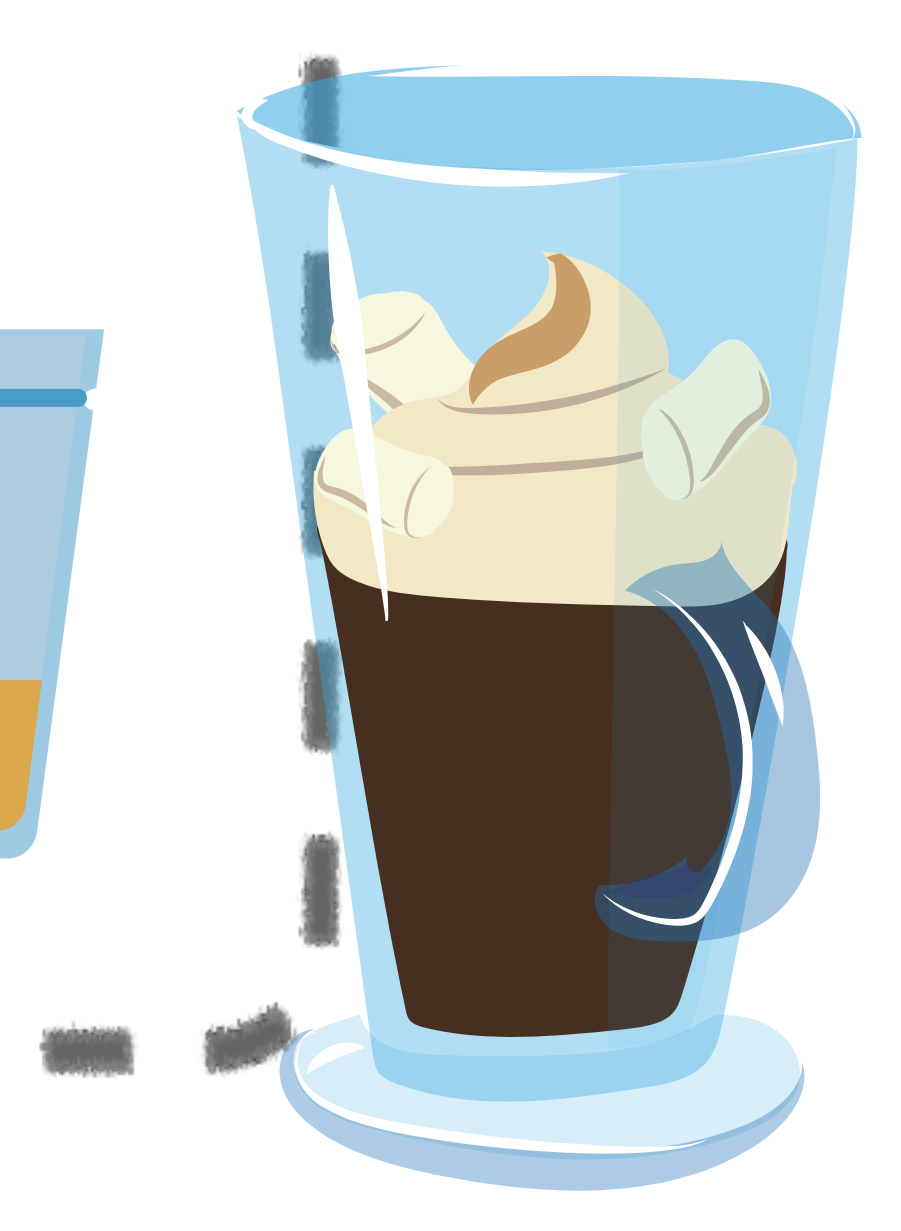